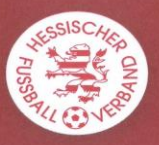

Hier finden Sie Antworten auf häufig gestellte Fragen zum Thema **Vereinsadministration** – anlegen von personifizierten Kennungen

zuletzt aktualisiert: 21.01.2014

**Wir haben es versäumt zum 19.1.2014 die Benutzerkennungen umzustellen. Geht das jetzt noch?**

# **JA!**

Sie können die Benutzerkennungen jederzeit anlegen, ändern oder deaktivieren. Wichtig ist, dass die neuen personifizierten Kennungen bis zum ersten Spiel im neuen Jahr personifiziert sind.

DFB-Medien wird die alten 34..SPH-, 34..SPJ- und 34..SPF-Kennungen abschalten und dann gibt es Probleme beim Erstellen der Mannschaftsaufstellung/Spielbericht online.

**Trotz neuer Benutzerkennung und Passwort kann ich mich nicht im DFBnet anmelden.**

Der häufigste Fehler wird bei der Eingabe der neuen Benutzerkennung gemacht. Sie müssen darauf achten, dass jetzt bei der Benutzerkennung nach der 34 eine weitere "0" eingefügt ist. Beispiel Kennung alt: "3437123SPH" Kennung neu: "34**0**37123name"

# **Trotz der richtigen Kennung, kann ich mich immer noch nicht einloggen.**

Das kann daran liegen, dass seit der Generierung Ihrer Benutzerkennung mehr als 7 Tagen verstrichen sind. In diesem Fall wird das Passwort vom System automatisch deaktiviert.

Lösung: Der Vereinsadministrator muss ein neuen Kennwort vergeben!

# **Vereinskennung**

*Wenn die bisherige allgemeine Vereinskennung, über die aktuell auch die Vereinsadministration mit der Anlage personifizierter Benutzerkennungen erfolgt, abgeschaltet wird, über welchen Kennung erfolgt dann die zukünftige Administration z.B. mit der Anlage weiterer Kennungen.*

Grundsätzlich behalten die Vereine 1 Kennung und zwar die, mit der man sich im Postfach anmeldet. **Auf dieser Kennung kann weiterhin administriert werden (34....1)**

### **Sind mehrere Kennungen möglich, z.B. bei Spielgemeinschaften?**

*Wie sieht es bei (Jugend-) Spielgemeinschaften aus? Kann ein Benutzer mehrfach angelegt werden, weil er bspw. im Seniorenbereich des Vereins aktiv ist, aber als Jugendtrainer nicht dem federführenden Verein angehört?* Ja. Eine Person kann für zwei verschiedene Vereine angelegt werden. Z.B. mit der personifizierten Kennung für Verein A - nur die Jugendberechtigungen und mit einer anderen personifizierten Kennung für den Verein B - nur die Seniorenberechtigungen.

#### **Kennung steht auf inaktiv. Wie kann ich das ändern?**

*Wie können alte Kennungen bearbeitet werden?*

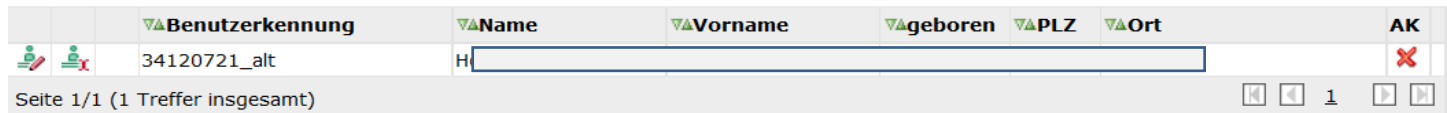

Kennungen, die inaktiv stehen und "alt\_" enthalten, können nur vom IT-Referat des HFV berichtigt werden. In diesen Fällen, bitte an das IT-Referat wenden.

#### **Anmeldung im e-Postfach scheitert mit meiner Kennung.**

Mit meiner personifizierten Kennung kann ich mich nicht direkt im elektronischen Postfach über Zimbra anmelden, obwohl ich die Berechtigung für das Postfach habe. Warum?

Die personifizierte Kennung ist nur für SpielPlus generiert. Melden Sie sich auf [www.dfbnet.org](http://www.dfbnet.org/) mit Ihrer Kennung an. Nach dem Login haben Sie dann die Möglichkeit in der linken Menüliste auf "Postfach" zu klicken. Sie werden dann automatisch ins e-Postfach weitergeleitet. Achtung in Ihrem Browser müssen die Popupblocker die Seite [www.dfbnet.org](http://www.dfbnet.org/) zulassen oder die Popupblocker müssen ausgeschaltet sein!